# Learning SolidWorks 2012 ® Modeling, Assembly and Analysis

Randy H. Shih

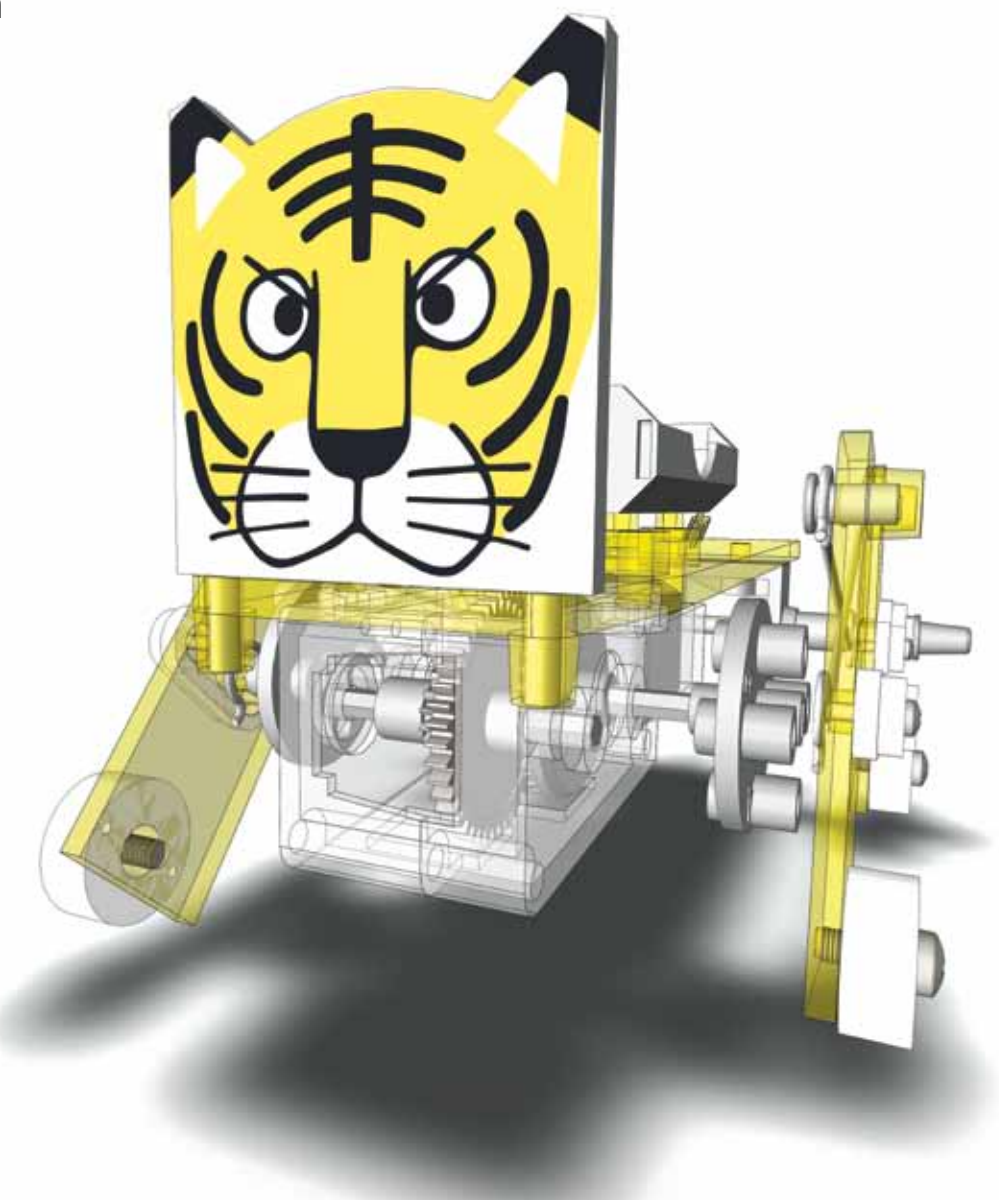

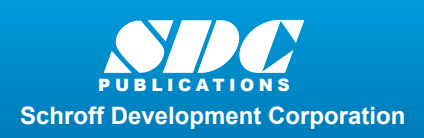

 www.SDCpublications.com Better Textbooks. Lower Prices.

## **Table of Contents**

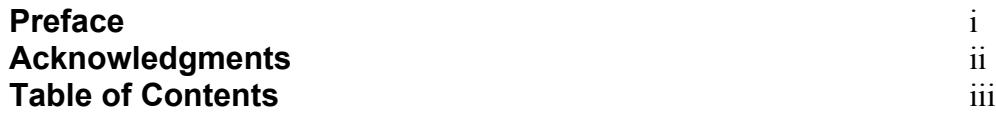

#### **Chapter 1 Introduction – Getting Started**

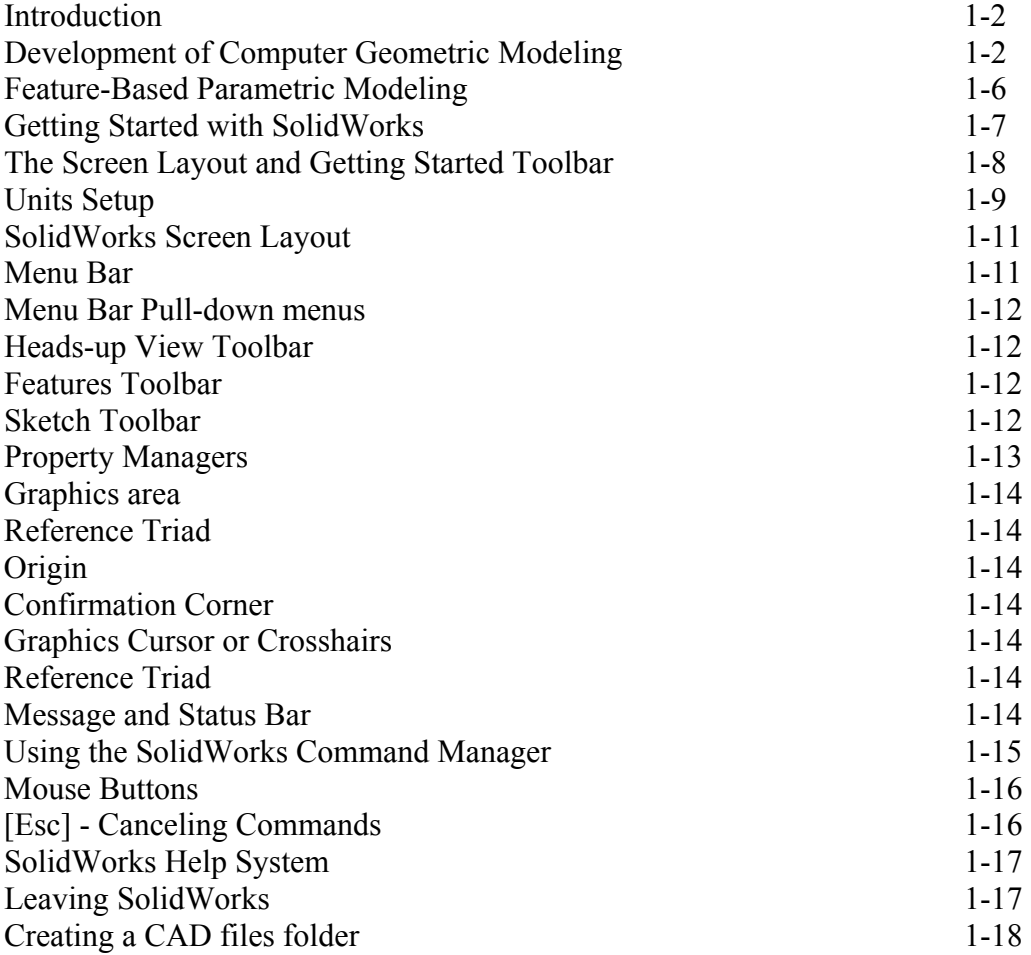

#### **Chapter 2 Parametric Modeling Fundamentals**

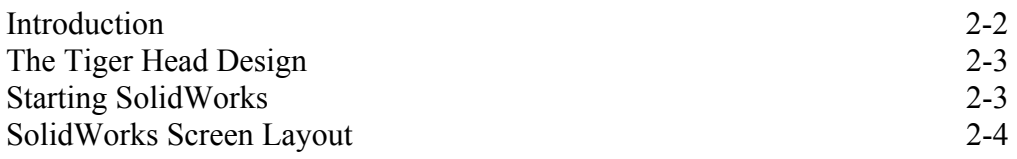

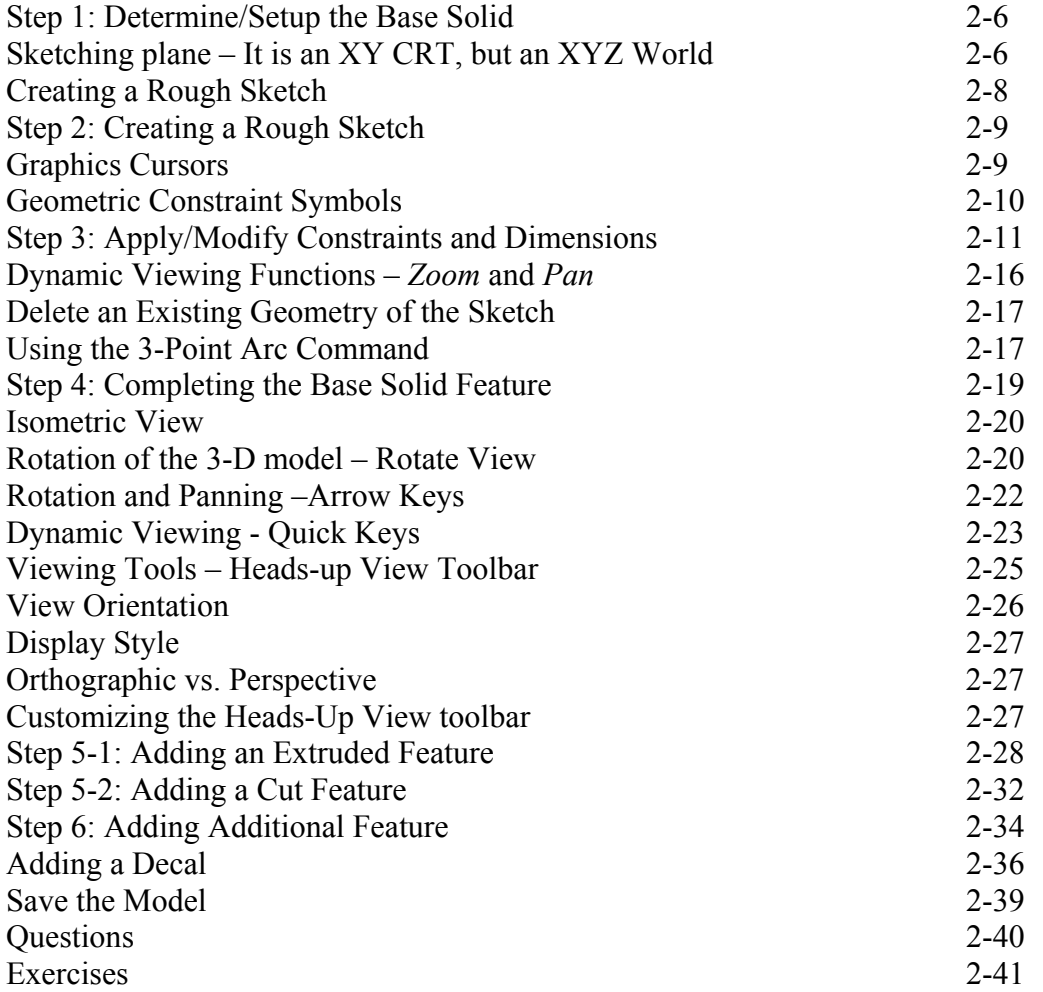

#### **Chapter 3 CSG Concepts and Model History Tree**

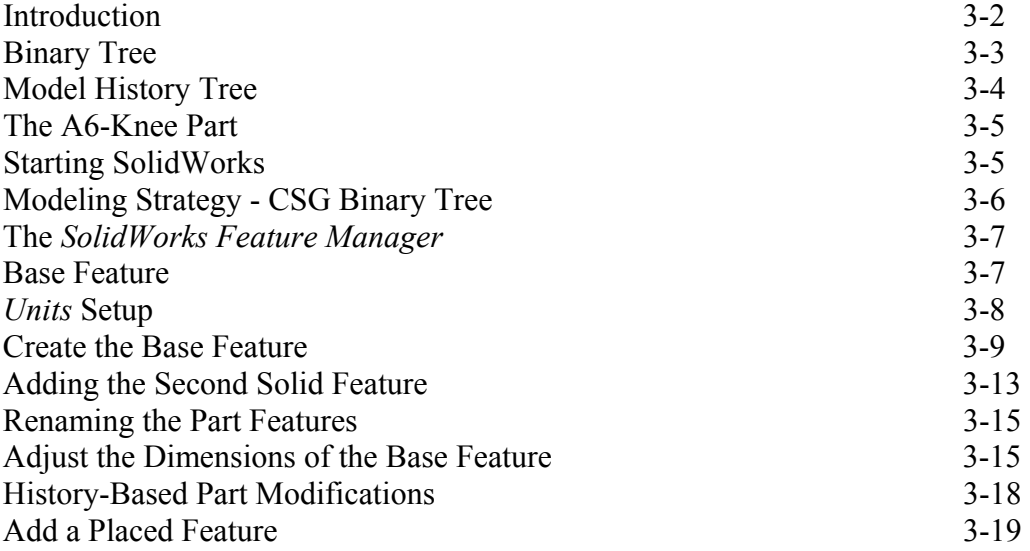

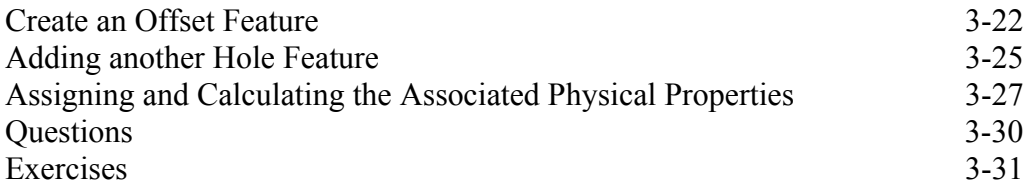

#### **Chapter 4 Parametric Constraints Fundamentals**

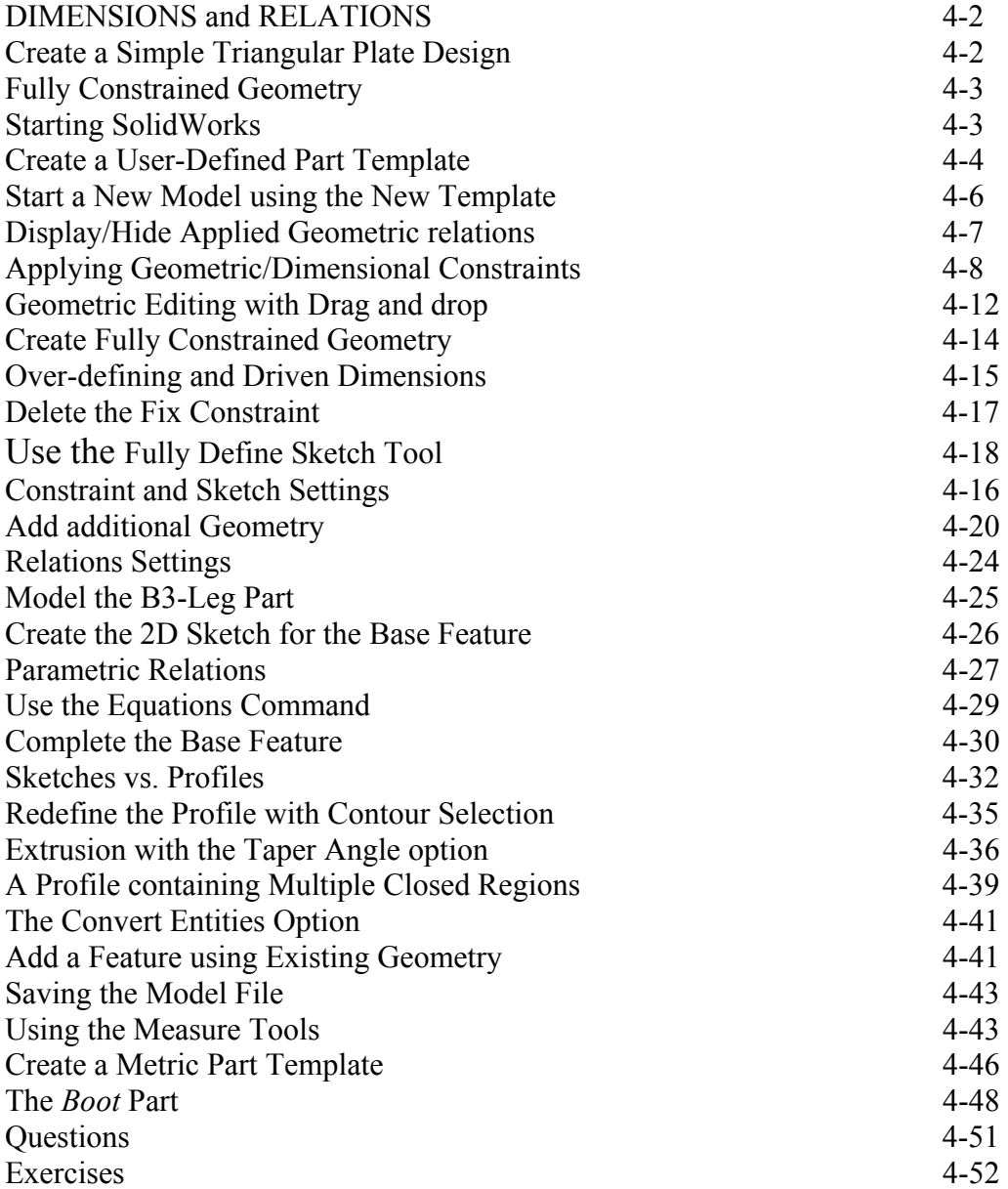

#### **Chapter 5 Pictorials and Sketching**

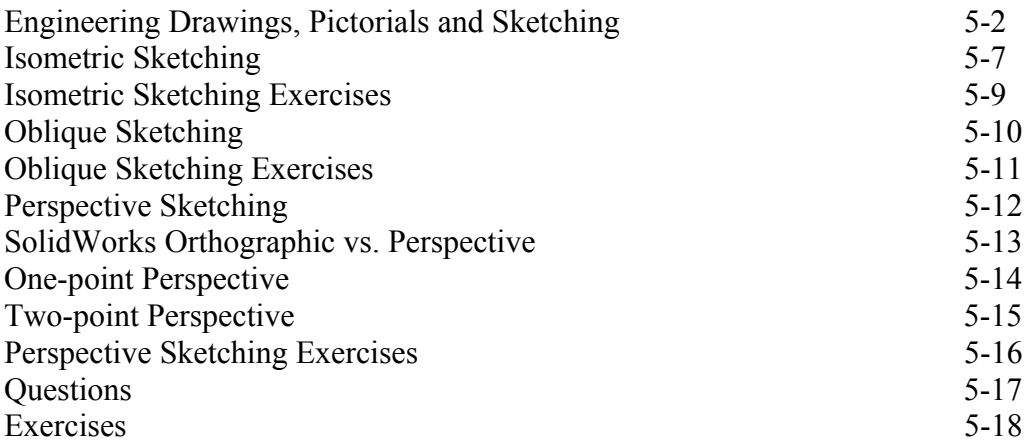

#### **Chapter 6 Symmetrical Features and Part Drawings**

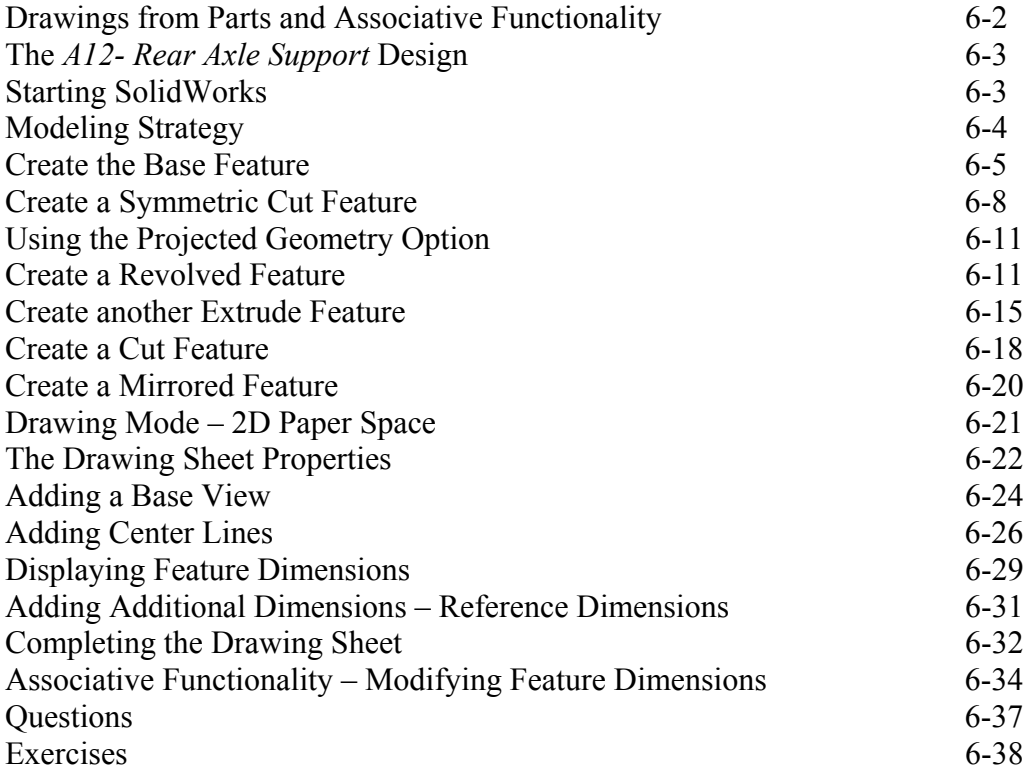

#### **Chapter 7 Datum Features in Designs**

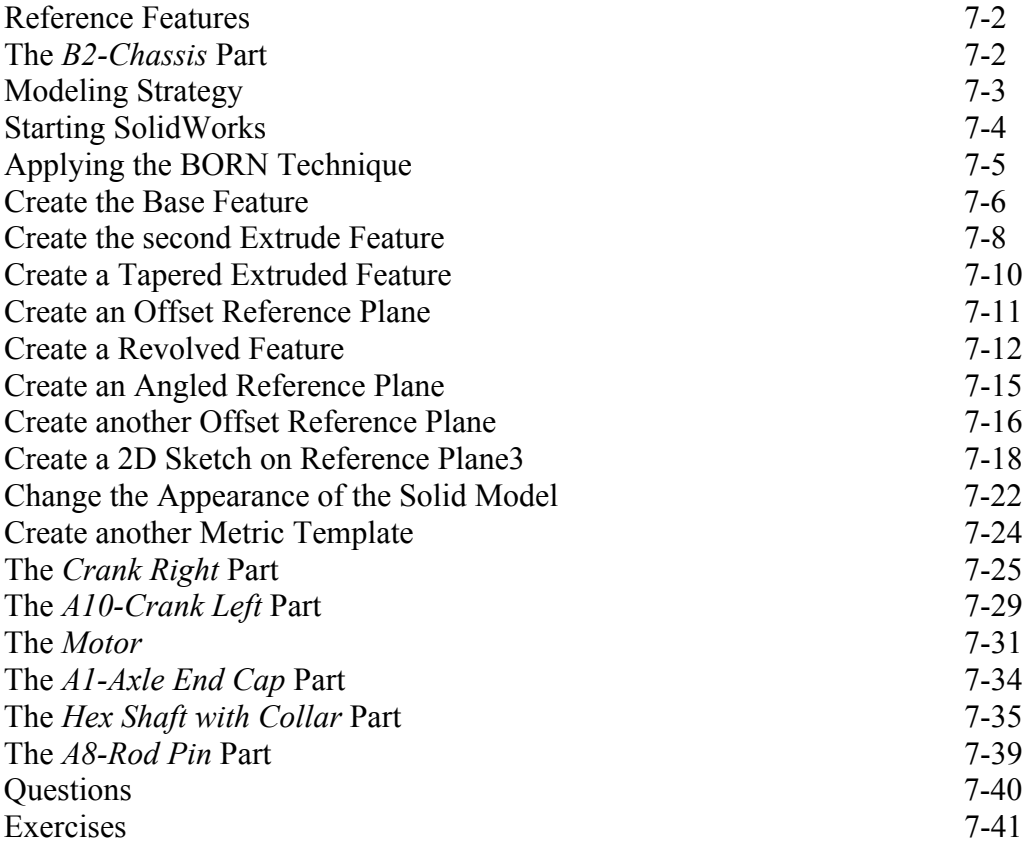

#### **Chapter 8 Gears and SolidWorks Design Library**

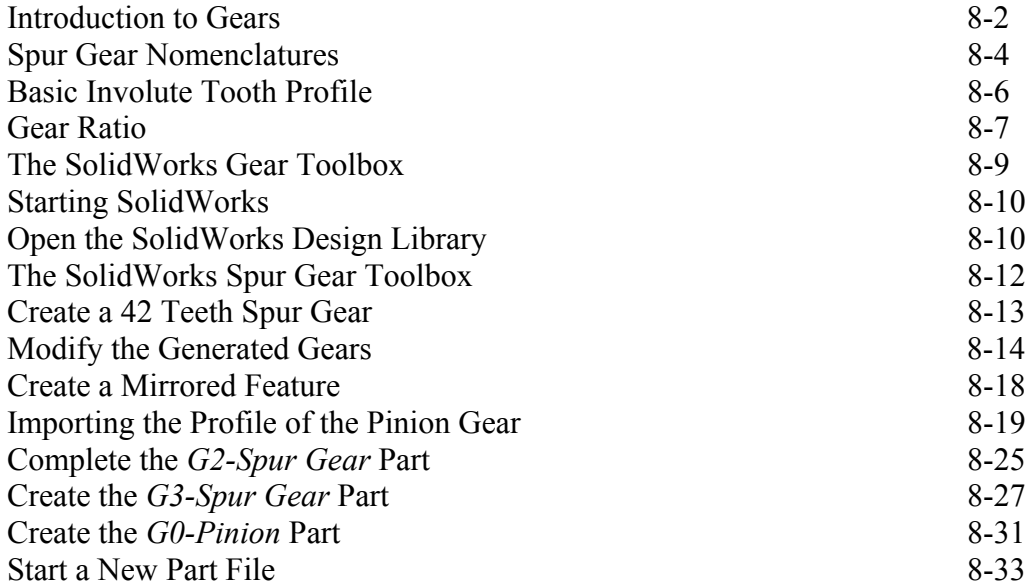

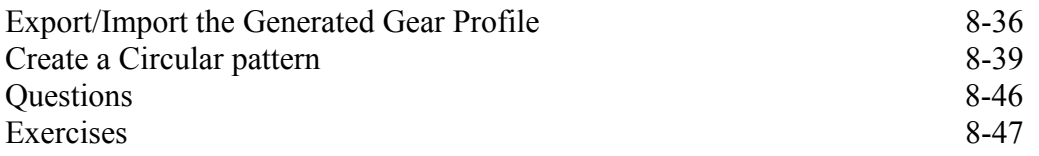

#### **Chapter 9 Advanced 3D Construction Tools**

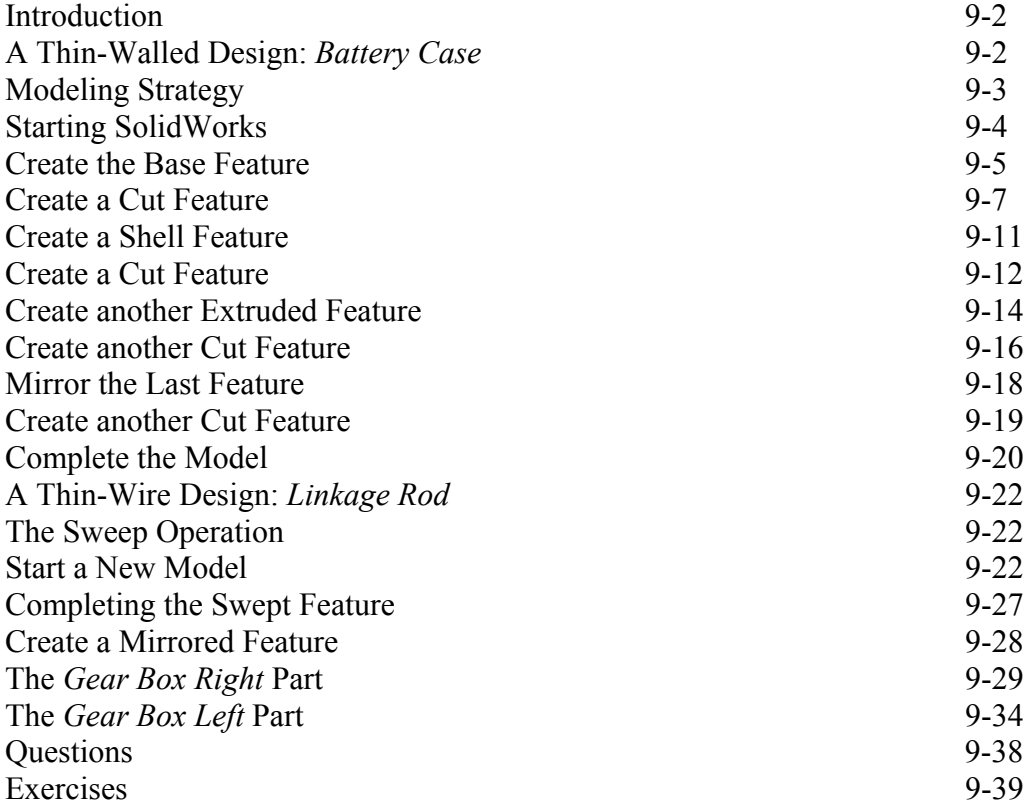

#### **Chapter 10 Planar Linkage Analysis using GeoGebra**

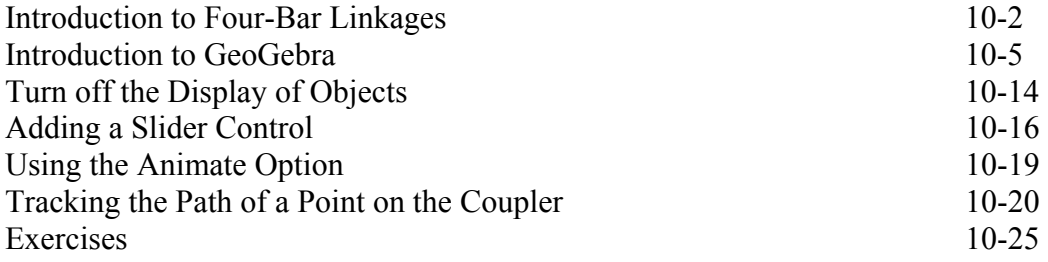

#### **Chapter 11 Design Makes the Difference**

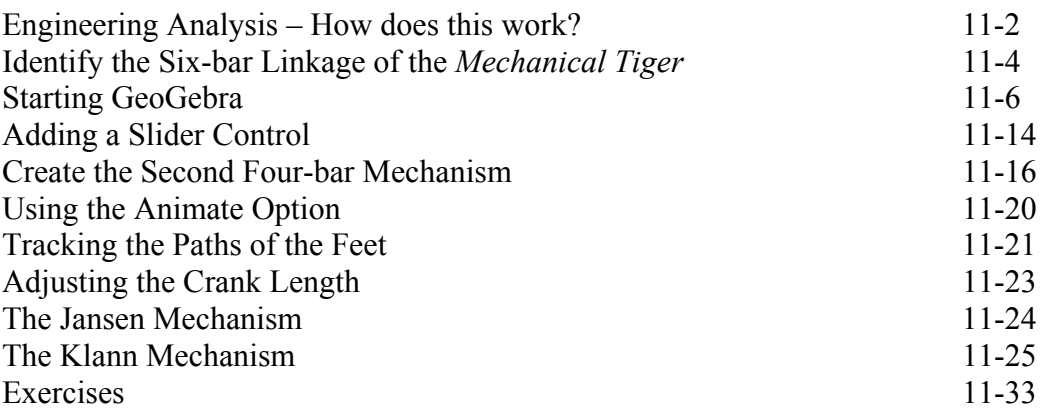

#### **Chapter 12 Assembly Modeling and Motion Analysis**

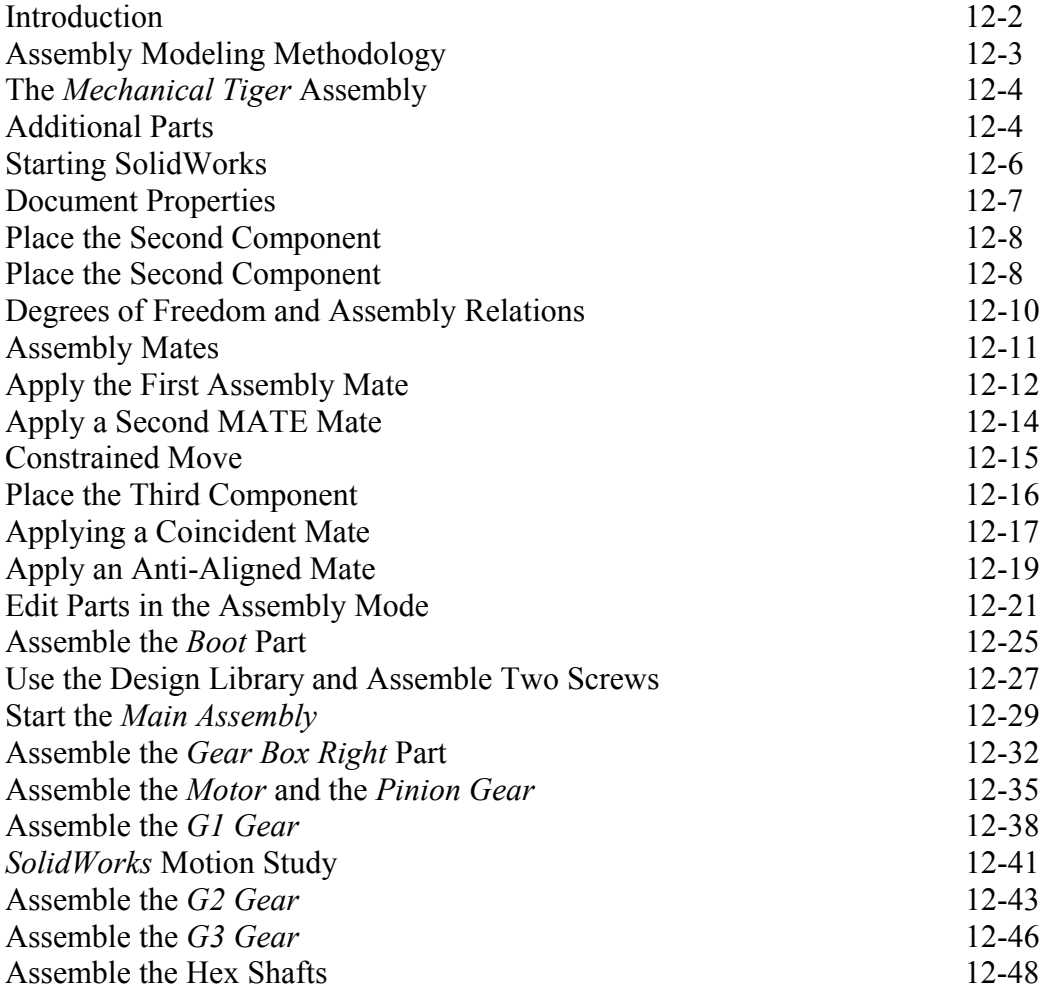

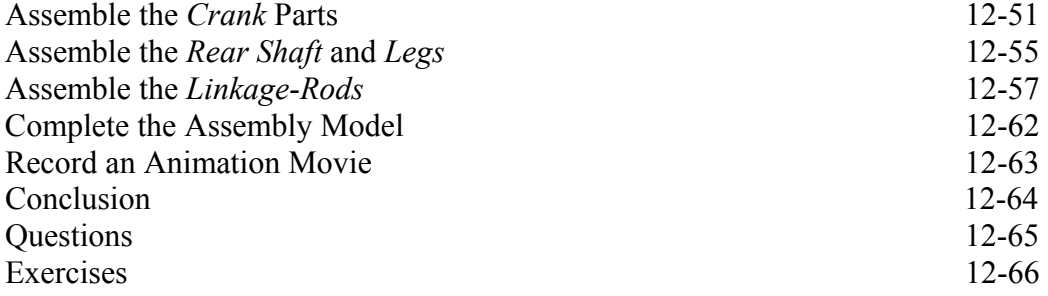

### **Index**